# **Perfectionnement Word, Excel, PowerPoint, Outlook**

 $\circled{21h}$   $\circled{2}$  Tout public  $\circled{2}$  Prérequis: Aucun  $\circled{2}$  Document transmis: Aucun

# **OBJECTIFS PEDAGOGIQUES**

Créer et mettre en forme des documents variés sur Word Construire des tableaux avec des formules de calcul avancées sous Excel Concevoir et présenter des visuels percutants sur Powerpoint Gérer ses mails et organiser ses activités sur Outlook

### **CONTENU**

#### **Word**

Interface et Mise en Page : Mise en page avancée, modèles, styles Insertions automatiques et outils de correction

Les sauts de section complexes, en-têtes et pieds de page, des notes de bas de page, légendes, signets et renvois Le formulaire : Création et configuration sur Word, Les propriétés des contrôles de contenu, La personnalisation Contrôle et diffusion de documents : Suivi des modifications, versions, verrouillage Enregistrement sous un autre format, Diffusion des fichiers

#### **Excel**

Mise en forme et fonctions avancées : Style et mise en forme, paramètres (date, heure…), Fonction de recherche Formules de calcul : somme, statistique simple, pourcentage, référence absolue, adressage relatif et absolu Outils de contrôle, saisie et copie des formules vers d'autres cellules, découpage de texte Gestion des feuilles et des classeurs, paramétrage d'impression Les tableaux croisés dynamiques : La base de données, Création des tableaux croisés dynamiques Tableaux croisés dynamiques à plusieurs dimensions, Sources de données multiples Fonctionnalités avancées : synthèse et analyse

### **PowerPoint**

Enrichir ses présentations avec des formes et images Insérer, modifier une forme : saisir du texte, lui attribuer des couleurs, un style, des effets Intégrer une image, un plan Créer un processus simple à l'aide des formes Concevoir un process, un organigramme SmartArt Intégrer des tableaux et des objets externes : Intégrer un tableau et appliquer un style Insérer/supprimer lignes et colonnes Fusionner/fractionner des cellules, modifier les alignements Insérer un graphique Excel Animer sa présentation : Animer un texte, un objet... Modifier les paramètres des animations Paramétrer les transitions, Diffuser et partager le diaporama Enregistrer au format PDF

#### **Outlook**

Organisation, filtrage et classement automatique des mails grâce aux règles Les outils de recherche et indicateurs de suivi Le carnet d'adresse, gestion des contacts et liste de distribution, les cartes de visites Le calendrier : rendez-vous, événements, éléments périodiques Créer des modèles de message

Page 1 sur 2

Elli'Up, 41 boulevard Armand Leprince, 78700 Conflans Sainte Honorine Numéro de déclaration d'activité 11788354178 - SIRET 83167634100017 Tel : 07 69 83 11 18 - email [: contact@elliup.com](mailto:contact@elliup.com)

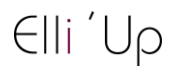

#### **MODALITES PEDAGOGIQUES**

Formation en présentiel ou en distanciel, en Visio avec un formateur Suivi des actions à distance : les échanges et travaux réalisées seront en corrélation avec les objectifs pédagogiques, les séances seront notifiées auprès d'Elli'Up par le formateur, l'apprenant signera les attestations de présence correspondantes, Elli'Up est joignable par téléphone ou mail Apports théoriques et pratiques Travaux personnels

## **MATERIEL A PREVOIR**

Support permettant la prise de note

## **MODALITE D'EVALUATION**

Evaluation continue des acquis à l'oral Formulaire d'évaluation de la formation

Page 2 sur 2

Elli'Up, 41 boulevard Armand Leprince, 78700 Conflans Sainte Honorine Numéro de déclaration d'activité 11788354178 - SIRET 83167634100017 Tel : 07 69 83 11 18 - email [: contact@elliup.com](mailto:contact@elliup.com)